# ANFÄNGERPRAKTIKUM DER FAKULTÄT FÜR PHYSIK, UNIVERSITÄT GÖTTINGEN

# Versuch 8 Wechselstromwiderstände

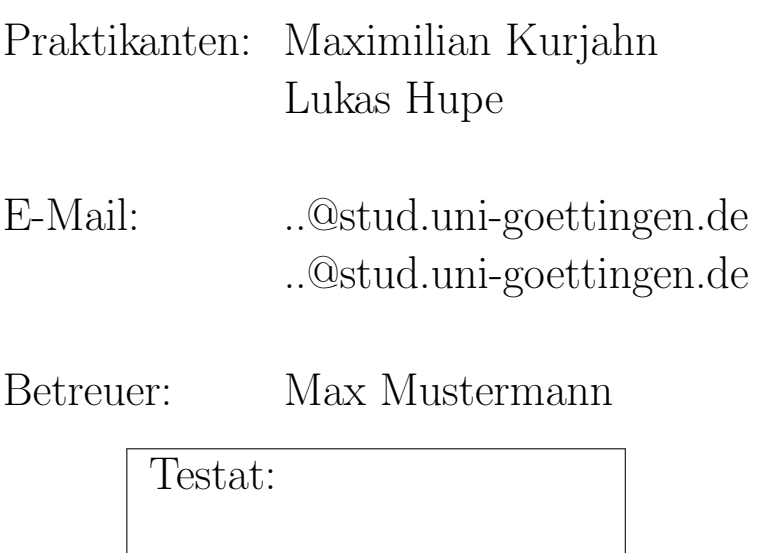

## Inhaltsverzeichnis

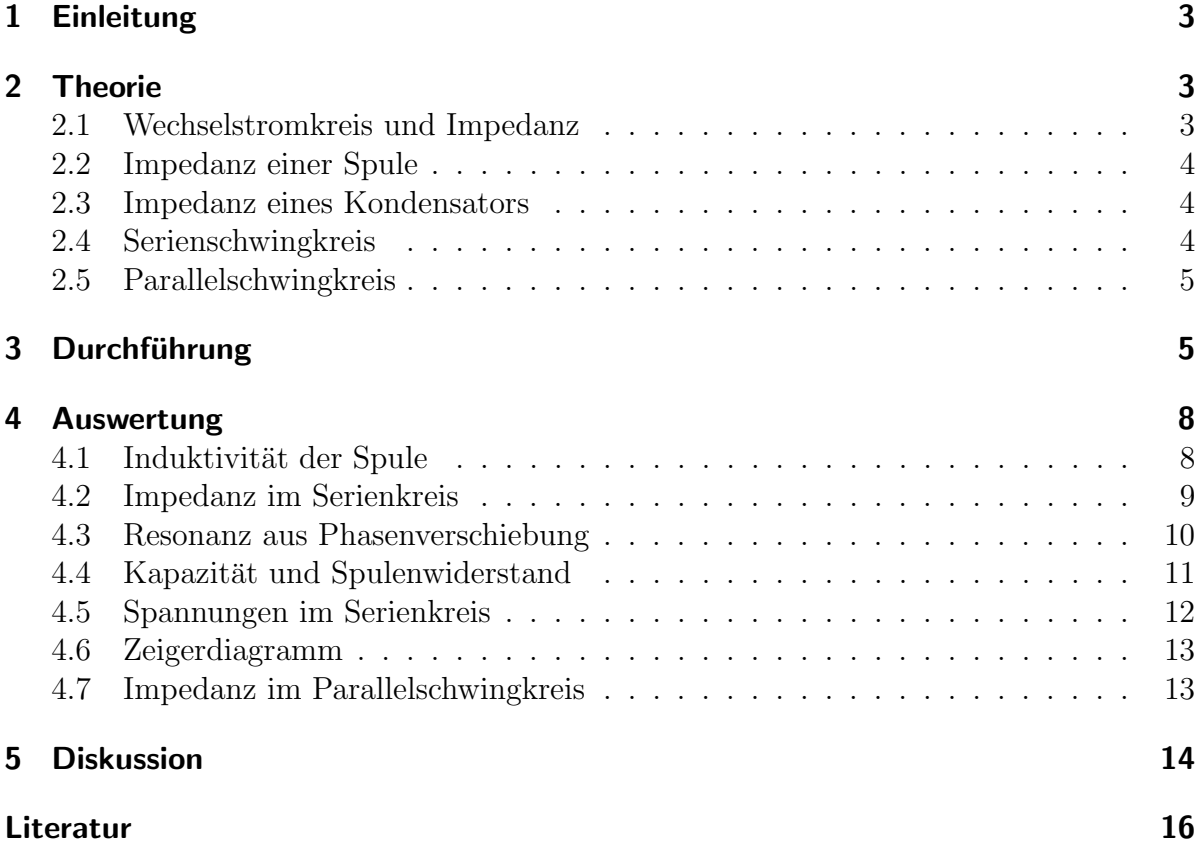

## <span id="page-2-0"></span>1 Einleitung

Wechselströme spielen eine große Rolle im alltäglichen Leben, der Technik und der Wissenschaft. So liegt auf jeder handelsüblichen Steckdose Wechselstrom an und auch die meisten elektrischen Geräte funktionieren über Wechselstrom.

Vor allem Wechselstromwiderstände sind dabei besonders interessant. So werden im folgenden Versuch kapazitive und induktive Widerstände näher untersucht und daraus die Eigenschaften und Messgrößen bestimmt. Ebenfalls wird die bei Wechselströmen auftretende Phasenverschiebung zwischen Spannung und Strom untersucht.

## <span id="page-2-1"></span>2 Theorie

#### <span id="page-2-2"></span>2.1 Wechselstromkreis und Impedanz

Wechselstrom und Wechselspannung haben in den meisten Fällen einen sinusförmigen Verlauf. Mittels der Gleichungen

$$
U(t) = U_0 \sin(\omega t)
$$
  
\n
$$
I(t) = I_0 \sin(\omega t + \varphi)
$$
\n(2.1)

<span id="page-2-3"></span>kann der zeitliche Verlauf des Stromes I und der Spannung U dargestellt werden, was in Abbildung [2.1](#page-2-3) zu sehen ist. I<sub>0</sub> und U<sub>0</sub> sind dabei die Amplituden,  $\varphi$  die Phasenverschiebung und  $\omega$  die Kreisfrequenz.

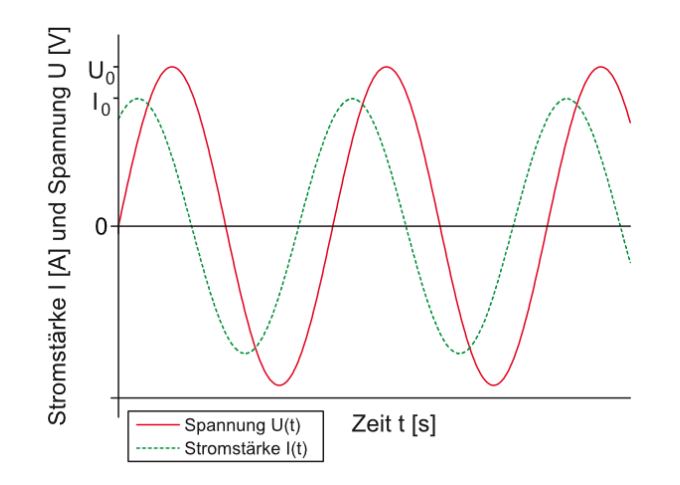

Abbildung 2.1: Spannung und Stromstärke gegen die Zeit im Wechselstromkreis aufgetragen; gut zu erkennen ist die Phasenverschiebung  $\varphi$  (vergleiche dazu auch den experimentellen Verlauf in Abbildung [3.1\)](#page-5-0) [\[2\]](#page-15-1).

Aufgrund der Verwendung von induktiven und kapazitiven Widerständen in realen Wechselstromkreisen kommt es zu dieser Phasenverschiebung. Um dies besser behandeln zu können, wird die Impedanz  $Z$  eingeführt, die sich zu

$$
Z=\frac{U_0}{I_0}
$$

ergibt. Dieser Scheinwiderstand Z ergibt sich als geometrische Summe von Wirkwiderstand R und Blindwiderstand X durch  $Z^2 = R^2 + X^2$ . Ebenso verbreitet ist die komplexe Schreibweise, da die e-Funktion handlicher ist [\[1,](#page-15-2) S.415].

<span id="page-3-3"></span>
$$
u(t) = U_0 e^{i\omega t}
$$
  
\n
$$
i(t) = I_0 e^{i\omega t + \varphi}
$$
\n(2.2)

## <span id="page-3-0"></span>2.2 Impedanz einer Spule

Nach [\[1,](#page-15-2) S.397] gilt für Spulen der Zusammenhang

$$
U = -U_{\text{ind}} = L\dot{I},\tag{2.3}
$$

mit Induktivität  $L$  der Spule und  $\dot{I}$  die zeitliche Ableitung des Stromes durch die Spule. Setzt man nun Gleichung  $(2.2)$  ein und integriert nach der Zeit, ergibt sich für die Stromstärke

$$
I(t) = \frac{U_0}{i\omega L} e^{i\omega t}.
$$
\n(2.4)

Daraus folgt für die Impedanz  $Z_L = i\omega L$  und den Blindwiderstand  $X_L = \Im(i\omega L) = \omega L$ .

## <span id="page-3-1"></span>2.3 Impedanz eines Kondensators

Für einen Kondensator gilt  $Q = C \cdot U$  mit Kapazität C und Ladung U. Daraus folgt

$$
Q(t) = C \cdot U_0 e^{i\omega t} \text{ und } I(t) = \dot{Q}(t) = C \cdot U_0 i\omega e^{i\omega t}.
$$
  

$$
\Rightarrow Z_C = \frac{U(t)}{I(t)} = \frac{1}{i\omega C} \Rightarrow X_C = \Im\left(\frac{1}{i\omega C}\right) = -\frac{1}{\omega C}.
$$
 (2.5)

#### <span id="page-3-2"></span>2.4 Serienschwingkreis

In einem in Reihe geschalteten Stromkreis addieren sich die Impedanzen Z

$$
Z_{\text{ges}} = Z_R + Z_L + Z_C = R + i\omega L + \frac{1}{i\omega C},
$$

ähnlich wie sich die Widerstände in Gleichstromkreisen addieren. Bei  $X = 0$  wird die Resonanzfrequenz  $\omega_R$  erreicht, für die dann gilt

<span id="page-4-3"></span>
$$
X = X_L + X_C = \omega L - \frac{1}{\omega C} = 0 \qquad \Rightarrow \omega_R = \frac{1}{\sqrt{LC}}.
$$
 (2.6)

Hierbei ist  $|Z| = R$ , also hat die Impedanz hier ein Minimum. Somit folgt für den gesamten Scheinwiderstand

<span id="page-4-2"></span>
$$
|Z| = \sqrt{R^2 + (X_L + X_C)^2} = \sqrt{R^2 + \left(\omega L - \frac{1}{\omega C}\right)^2}.
$$
 (2.7)

Die Phasenverschiebung ist nach [\[1,](#page-15-2) S.416] der Quotient zwischen  $\Re(Z)$  und  $\Im(Z)$ , also

$$
\tan(\varphi) = \frac{X}{R} \qquad \Rightarrow \varphi = \arctan\left(\frac{X}{R}\right) = \arctan\left(\frac{\omega L - \frac{1}{\omega C}}{R}\right). \tag{2.8}
$$

#### <span id="page-4-0"></span>2.5 Parallelschwingkreis

In einem parallel geschalteten Stromkreis addieren sich die reziproken Impedanzen 1/Z

<span id="page-4-4"></span>
$$
\frac{1}{Z_{\text{ges}}} = \frac{1}{Z_R} + \frac{1}{Z_L} + \frac{1}{Z_C} = \frac{1}{R} + \frac{1}{i\omega L} + i\omega C,
$$

ähnlich wie sich sie reziproken Widerstände in Gleichstromkreisen addieren. Für den gesamten Scheinwiderstand folgt damit nach [\[1,](#page-15-2) S.416]

$$
|Z| = \frac{1}{\sqrt{\frac{1}{R^2} + \left(\frac{1}{X_L} + \frac{1}{X_C}\right)^2}} = \frac{1}{\sqrt{\frac{1}{R^2} + \left(\omega C - \frac{1}{\omega L}\right)^2}}.
$$
(2.9)

Bei der Resonanzfrequenz  $\omega_R$  besitzt  $|Z|$  ein Maximum.

## <span id="page-4-1"></span>3 Durchführung

Zu Beginn wird die in Abbildung [3.2a](#page-6-0) dargestellte Schaltung – ein Serienschwingkreis – aufgebaut. Für den ersten Versuchsteil muss dabei der Kondensator  $C$  durch Schließen des Schalters überbrückt werden, da nur die Spule und der Widerstand zu vermessen sind. Zusätzlich wird mit einem Oszilloskop die Gesamtspannung und die Spannung  $U_R$ am Widerstand aufgezeichnet, damit die Phasenverschiebung zwischen Spannung und Stromstärke – die sich proportional zur Spannung am Widerstand verhält – überwacht werden kann. Dies geschieht mit der im Oszilloskop eingebauten Messfunktion, die einen Wert in Grad ausgibt (siehe Abbildung [3.1\)](#page-5-0).

<span id="page-5-0"></span>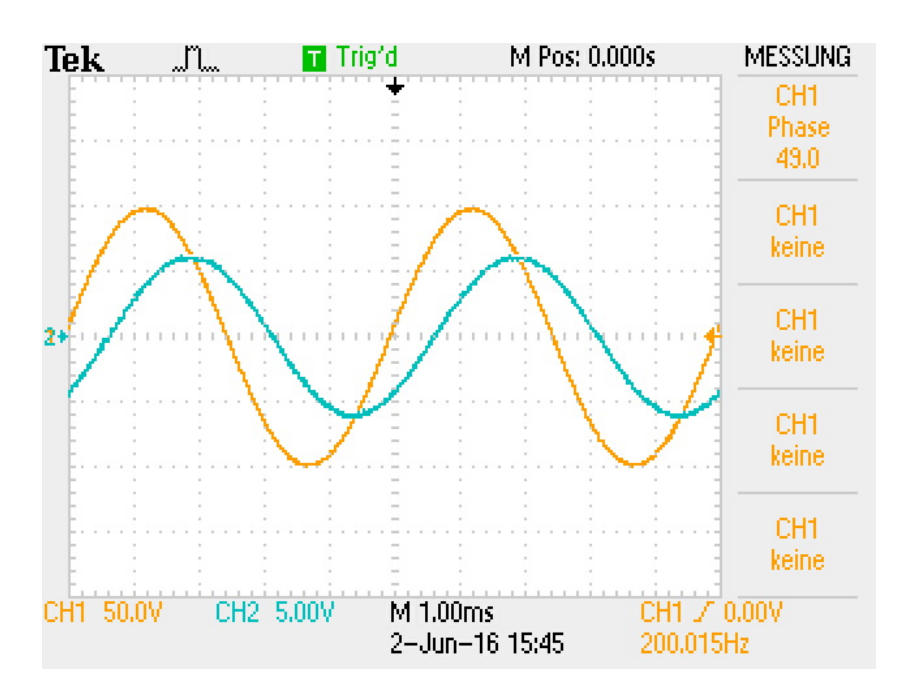

Abbildung 3.1: Messung des Phasenverschiebung zwischen Strom (hellblau) und Spannung (gelb) bei  $f = 200$  Hz. In der oberen rechten Ecke ist die Verschiebung in Grad abzulesen.

Im ersten Versuchsteil werden nun für verschiedene Frequenzen f die Stromstärke, die Gesamtspannung und die Phasenverschiebung gemessen, um so die Induktivität der Spule zu ermitteln.

Anschließend wird der gesamte Serienschwingkreis vermessen. Dafur muss der Schalter ¨ am Kondensator wieder geöffnet werden. Hier werden neben den bereits in Versuchsteil 1 gemessenen Größen auch noch die Spannung an Spule und Widerstand  $U_{L+R}$  und die Spannung am Kondensator  $U_C$  mit separaten Messgeräten gemessen. Da die Werte sich im Resonanzbereich stark verändern, sollten um die Resonanzfrequenz die meisten Messwerte aufgenommen werden.

Für Versuchsteil 3 wird die Schaltung in einen Parallelschwingkreis umgebaut. Dabei wird der einzelne Widerstand R entfernt und Spule und Kondensator werden parallel geschaltet (siehe Abbildung [3.2b\)](#page-6-0). Hier wird wieder für unterschiedliche Frequenzen Gesamtstrom und Gesamtspannung gemessen.

Schließlich werden noch charakteristische Größen der Versuchsanordnung wie die Maße der Spule, der Widerstand des Widerstands und des Ampèremeters sowie die Kapazität des Kondensators notiert. Bei allen gemessen Größen gilt – soweit nicht weiter angegeben – der im Messprotokoll festgehaltene Fehler.

<span id="page-6-0"></span>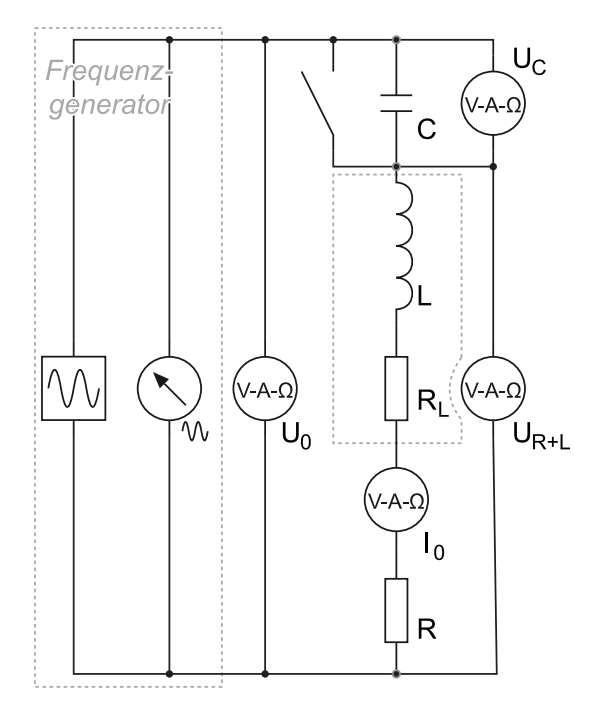

(a) Aufbau für Teil 1 und 2. Für Versuchsteil 1 ist der Kondensator  $C$  mit dem Schalter überbrückt, zusätzlich wird an  $R$  und am Frequenzgenerator ein Oszilloskop angeschlossen

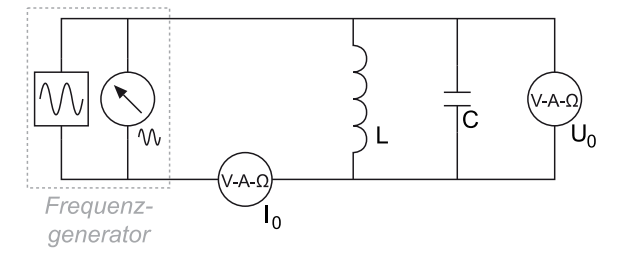

(b) Aufbau für Teil 3. Da hier Spule und Kondensator parallel geschaltet sind, bezeichnet man die Schaltung als Parallelschwingkreis.

Abbildung 3.2: Schaltpläne für die im Versuch verwendeten Schaltungen [\[2\]](#page-15-1).

## <span id="page-7-0"></span>4 Auswertung

## <span id="page-7-3"></span><span id="page-7-1"></span>4.1 Induktivität der Spule

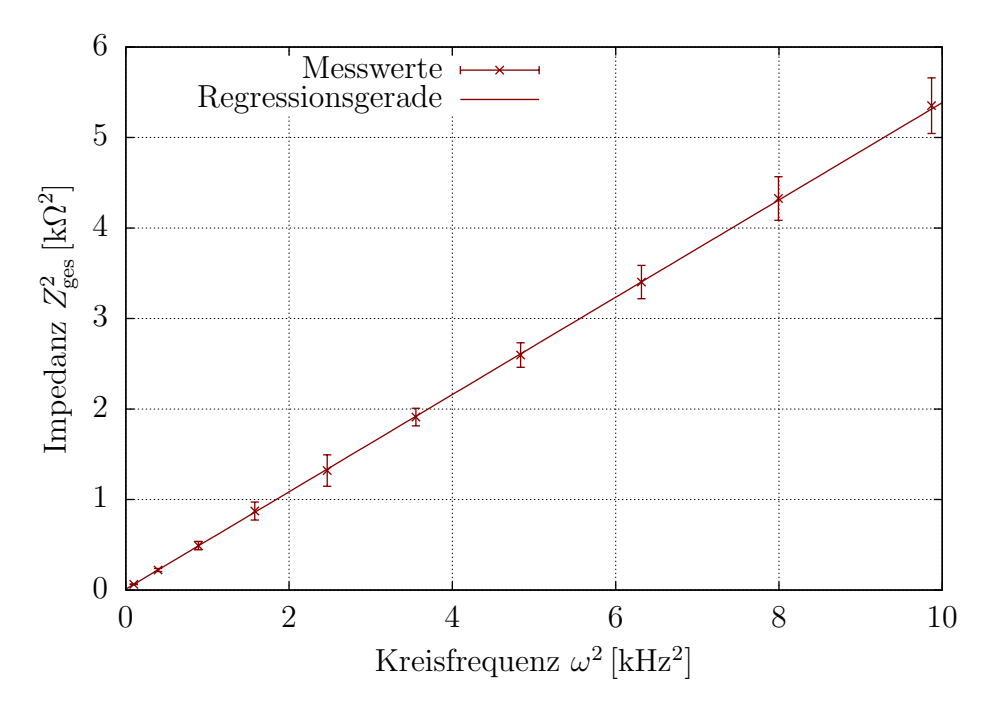

Abbildung 4.1: Auswertung des Versuchsteil 1. Aufgetragen ist das Quadrat der Impedanz gegenüber dem Quadrat der Winkelgeschwindigkeit in rot. Lineare Regression mit gnup1ot liefert  $a = (0.537 \pm 0.002) \,\mathrm{H}^2$  und b= $(0.0107 \pm 0.0005) \,\mathrm{k}\Omega^2$ . Die Fehler wurden nach Gleichung [\(4.2\)](#page-7-2) berechnet.

Aus der gemessenen Frequenz f wird die Kreisfrequenz  $\omega$  über den Zusammenhang  $\omega = 2\pi f$  und das Quadrat der Impedanz aus den gemessen Werten für Spannung und Strom bestimmt. Nach Gleichung [\(2.7\)](#page-4-2) gilt fur einen Stromkreis ohne Kondensator ¨

$$
Z^2 = R^2 + X_L^2 = R^2 + \omega^2 L^2.
$$
\n(4.1)

Um nun Widerstand  $R$  und Induktivität  $L$  zu bestimmen, wird das Quadrat der Kreisfrequenz  $\omega^2$  gegen das Quadrat der Impedanz  $Z^2$  aufgetragen. Der Fehler  $\sigma_Z$  berechnet sich nach der Gaußschen Fehlerfortpflanzung zu

<span id="page-7-2"></span>
$$
\sigma_{Z^2} = \frac{2U}{I^2} \sqrt{\sigma_U^2 + \frac{\sigma_I^2 U^2}{I^2}},\tag{4.2}
$$

wobei die Fehler nach den Angaben auf den Messgeräten zu  $\sigma_U = 0.01 \cdot U + 3D$  und  $\sigma_I = 0.015 \cdot I + 3D$  berechnet wurden. Dabei ist D die letzte messbare Nachkommastelle im aktuellen Messbereich. Nach einem linearen Fit  $f(x) = a \cdot x + b$  mit gnuplot erwartet man folgende Zusammenhänge

$$
L = \sqrt{a} \quad \text{und} \quad R = \sqrt{b}.
$$

Dies ist in Abbildung [4.1](#page-7-3) dargestellt. Daraus lassen sich die Induktivität der Spule und der Gesamtwiderstand zu

$$
L = (0.733 \pm 0.003) \text{ H}
$$
 und  $R = (0.103 \pm 0.005) \text{ k}\Omega$ 

bestimmen. Die Fehler ergeben sich nach der Fehlerfortpflanzung zu

$$
\sigma_L = \frac{\sigma_a}{2\sqrt{a}} \quad \text{und} \quad \sigma_R = \frac{\sigma_b}{2\sqrt{b}}.
$$

#### <span id="page-8-0"></span>4.2 Impedanz im Serienkreis

Hier ist die Impedanz  $Z = U/I$  aus Versuchsteil 2 zu bestimmen und aufzutragen (siehe Abbildung [4.2\)](#page-9-1). Dabei wird der Fehler  $\sigma_z$  durch Gaußsche Fehlerfortpflanzung mit

$$
\sigma_Z = \sqrt{\left(\frac{\sigma_U}{I}\right)^2 + \left(\frac{\sigma_I U}{I^2}\right)^2}
$$

wobei  $\sigma_U$  und  $\sigma_I$  die Fehler von Spannung beziehungsweise Stromstärke sind. Diese berechnen sich nach den Angaben auf den Messgeräten zu  $\sigma_U = 0.01 \cdot U + 3D$  und  $\sigma_I = 0.015 \cdot I + 3D$ , wobei D die letzte messbare Nachkommastelle im aktuellen Messbereich ist.

Die Resonanzfrequenz  $\omega_R$  kann hier durch Auswerten der Messdaten leicht bestimmt werden: Die Impedanzen für  $f_1 = 185$  Hz und  $f_2 = 186$  Hz liegen um das Minimum und unterscheiden sich nur um 0.01 Hz bei einem Fehler von ±0.03 Hz. Es ist also eine gute Abschätzung, die Resonanzfrequenz auf  $\omega_R = 2\pi \cdot (185.5 \pm 0.05 \,\text{Hz}) = (1166 \pm 6) \,\text{Hz}$  zu setzen. Ebenso kann der Gesamtwiderstand durch den Mittelwert der Impedanzen an  $f_1$ und  $f_2$  mit  $R_{qes} = (106.9 \pm 0.3) \Omega$  werden. Der Fehler ergibt sich dabei durch

$$
\sigma_R = \frac{\sigma_Z}{\sqrt{2}}\tag{4.3}
$$

da die Fehler beider Impedanzen nach Runden gleich sind.

<span id="page-9-1"></span>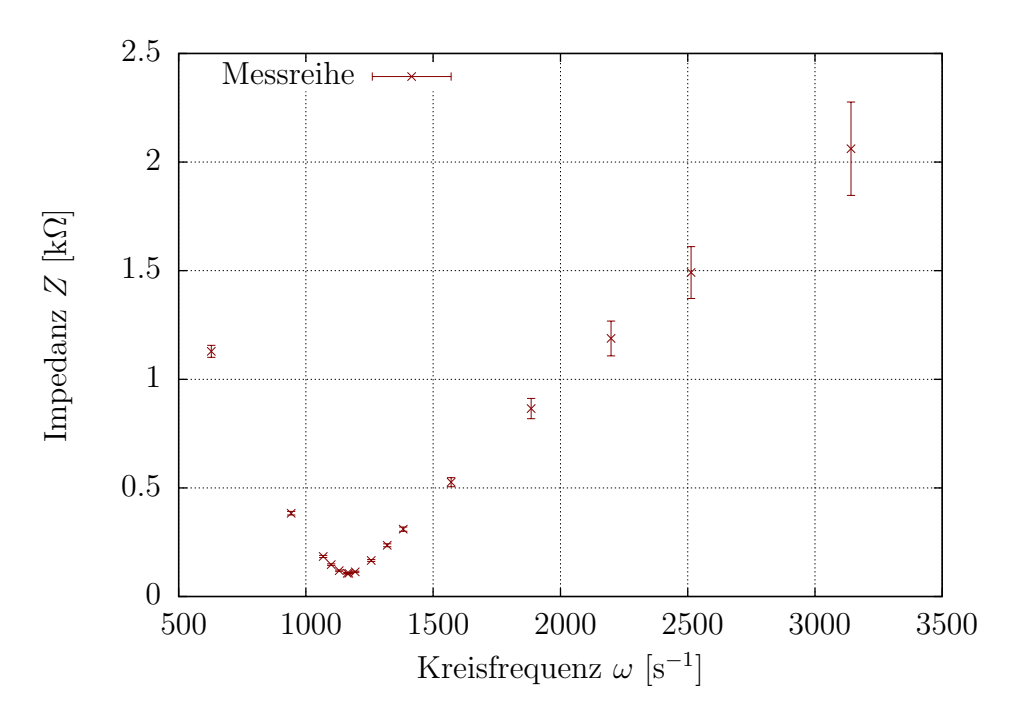

**Abbildung 4.2:** Aufgetragen ist die Impedanz  $Z = U/I$  des Serienschwingkreises in rot. Die Resonanzfrequenz  $\omega_R$  ist durch das Minimum von Z zu erkennen.

## <span id="page-9-0"></span>4.3 Resonanz aus Phasenverschiebung

Die in Versuchsteil 2 im Serienschwingkreis bestimmte Phasenverschiebung  $\varphi$  zwischen Spannung und Strom ist hier über der Kreisfrequenz  $\omega$  aufgetragen (siehe Abbildung [4.3\)](#page-10-1), wobei  $\varphi$  direkt vom Oszilloskop abgelesen wurde. Um hier die Resonanzfrequenz zu bestimmen, muss die Nullstelle des Plots gefunden werden. Hier kann man mit einer Geraden durch die beiden Messpunkte, zwischen denen der Nulldurchgang liegt, arbeiten. Diese Gerade berechnet sich dann nach

$$
\Phi(\omega) = \frac{\Delta\varphi}{\Delta\omega} \cdot \omega + \varphi_1 - \frac{\Delta\varphi}{\Delta\omega} \cdot \omega_1
$$

$$
\Rightarrow \quad \omega_R = \omega_1 - \varphi_1 \frac{\Delta\omega}{\Delta\varphi}
$$

wobei  $(\varphi_1, \omega_1)$  einer der Messpunkte ist und  $\Delta \varphi / \Delta \omega$  das Verhältnis zwischen den Differenzen beschreibt. So ergibt sich  $\omega_R = (1167.4 \pm 0.7)/s$ , wobei der Fehler mit

$$
\sigma = \frac{\sqrt{(\Delta x \cdot \sigma_1 y_2)^2 + (\Delta x \cdot \sigma_2)^2}}{\Delta y^2}
$$

bestimmt wurde. Die  $\sigma_i$  sind hierbei die Fehler des jeweiligen y-Wertes.

<span id="page-10-1"></span>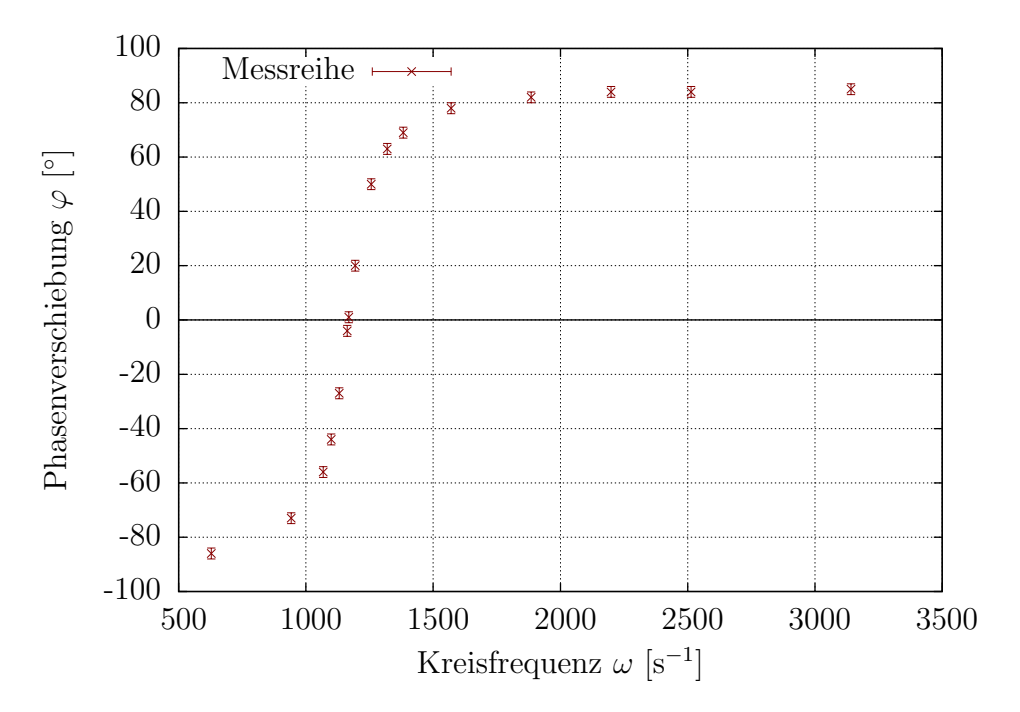

**Abbildung 4.3:** Aufgetragen ist die Phasenverschiebung  $\varphi$  zwischen Strom und Gesamtspannung in die Spannungen  $U_C$  am Kondensator in rot. Auch hier ist die Resonanzfrequenz  $\omega_R$ , an der  $\varphi = 0$  ist, gut zu erkennen.

### <span id="page-10-0"></span>4.4 Kapazität und Spulenwiderstand

Der gewichtete Mittelwert der in Teil 2 und 3 berechneten Werte führt zu einem Ergebnis von  $\omega_R = (1167.3 \pm 0.7)$  Hz. Dabei wurde der Fehler mit

$$
\sigma_{\omega} = \sqrt{\frac{1}{\sum_i \sigma_i^{-2}}}
$$

berechnet. Die  $\sigma_i$  sind die Fehler der einzelnen Werte.

Der Gesamtwiderstand der Schaltung ist aus Teil 2 bekannt. So lässt sich über die gemessenen Widerstände des Einzelwiderstands  $R_{\omega} = (10.2 \pm 0.3) \Omega$  und des Ampèremeters $R_A =$  $(1.4 \pm 0.3)$  Ω der Spulenwiderstand zu

$$
R_L = R_{ges} - R_A - R_{\Omega} = (95.3 \pm 0.6) \,\Omega
$$

Der Fehler ist hier die geometrische Summe der Einzelfehler. Der gemessene Wert für  $R_L$  beträgt  $(94 \pm 1)\Omega$ .

Zur Berechnung der Kapazität  $C$  verwendet man den Zusammenhang aus Gleichung  $(2.6)$  und den in Teil 1 berechneten Wert für die Induktivität, so dass sich für  $C$  ein Wert von

$$
C = \frac{1}{\omega_R^2 L} = (1.001 \pm 0.005) \,\mathrm{\upmu F}
$$

ergibt. Dieser Wert liegt sehr nahe an den gemessen  $(1.00 \pm 0.04)$  µF. Der Fehler  $\sigma_C$ berechnet sich hier mit

$$
\sigma_C = C \cdot \sqrt{\left(\frac{2\sigma_\omega}{\omega_R}\right)^2 + \left(\frac{\sigma_L}{L}\right)^2}
$$

## <span id="page-11-0"></span>4.5 Spannungen im Serienkreis

Die Spannungen des gesamten Serienresonanzkreises sind in Abbildung [4.4](#page-11-1) über der Kreisfrequenz aufgetragen. Dabei ist sehr gut das Maximum beider Spannungen zu erkennen, das bei der ermittelten Resonanzfrequenz liegt. Auch fällt auf, dass die einzelnen Spannungen an den Bauteilen deutlich größer sind als die Gesamtspannung. Außerdem ist zu erkennen, dass die Differenz der Einzelspannungen ihr Vorzeichen wechselt: Für kleine Frequenzen ( $\omega < \omega_R$ ) ist  $U_C > U_{R+L}$ , für  $\omega > \omega_R$  ist es genau umgekehrt.

<span id="page-11-1"></span>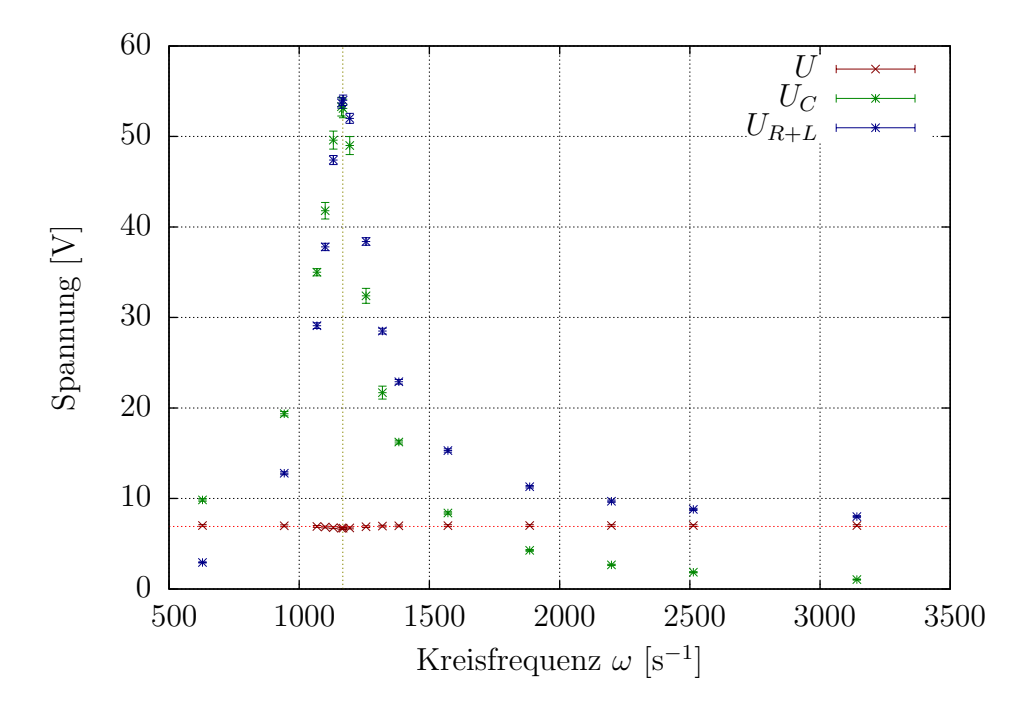

**Abbildung 4.4:** Aufgetragen sind die Spannungen  $U_C$  am Kondensator in grün und  $U_{L+R}$ an Spule und Widerstand in blau sowie die Gesamtspannung mit ihrem Mittelwert in rot.

#### <span id="page-12-0"></span>4.6 Zeigerdiagramm

Da  $U_{ges}$  hier gleichphasig zum Strom ist, hat sie nur einen Realteil.  $U_{C}$  hingegen ist aufgrund der Phasenverschiebung von Strom und Spannung am idealen Kondensator nur negativ imaginär. Bei  $U_{R+L}$  sollte der Realteil der Gesamtspannung entsprechen, damit die Summe aller Spannungen 0 bleibt. Den Imaginärteil kann man dann über den bekannten Betrag der Spannung ausrechnen. Für die Phasenverschiebung zwischen Spulenspannung und Strom ergibt sich so aus der Steigung von  $U_{R+L}$  (siehe Abbildung [4.5\)](#page-13-1) mit

$$
\Phi = \arctan\left(\frac{\Im(U_{R+L})}{\Re(U_{R+L})}\right) = \frac{\sqrt{|U_{R+L}|^2 - U_{ges}^2}}{U_{ges}} = (82.9 \pm 0.2)^{\circ}
$$

und Fehler aus

$$
\sigma_{\Phi} = \sqrt{\frac{\sigma_{U_{R+L}}^2 U_{ges}^2}{|U_{R+L}|^2 (|U_{R+L}|^2 - U_{ges}^2)} + \frac{\sigma_{U_{ges}}^2}{|U_{R+L}|^2 - U_{ges}^2}}
$$

Erwartet nach Gleichung  $(2.8)$  wären

$$
\Phi = \arctan\left(\frac{\omega L}{R_{\Omega} + R_L}\right) = (83 \pm 3)^{\circ}
$$

mit Fehler nach

$$
\sigma_{\Phi} = \sqrt{\left(\frac{\sigma_L \omega}{R_L + R_{\Omega}}\right)^2 + \left(\frac{\omega L}{(R_L + R_{\Omega})^2}\right)^2 \cdot (\sigma_{\Omega}^2 + \sigma_{U_{R+L}}^2)}
$$

## <span id="page-12-1"></span>4.7 Impedanz im Parallelschwingkreis

Für den Parallelschwingkreis, der in Versuchsteil 3 vermessen wurde, trägt man die Impedanz gegen die Kreisfrequenz auf. Dies ist in Abbildung [4.6](#page-14-0) dargestellt. Der Fehler berechnet nach Gaußscher Fehlerfortpflanzung zu

$$
\sigma_{Z^2} = \frac{1}{I} \sqrt{\sigma_U^2 + \frac{\sigma_I^2 U^2}{I^2}},\tag{4.4}
$$

wobei die Fehler nach den Angaben auf den Messegeräten zu  $\sigma_U = 0.01 \cdot U + 3D$  und  $\sigma_I = 0.015 \cdot I + 3D$ berechnet wurden. Dabei ist $D$ die letzte messbare Nachkommastelle im aktuellen Messbereich. Die so bestimme Resonanzfrequenz  $\omega_R$  ergibt sich wie in den vorherigen Teilen durch Ablesen des größten Wertes zu

$$
\omega_R \approx 1165 \,\mathrm{Hz}.
$$

<span id="page-13-1"></span>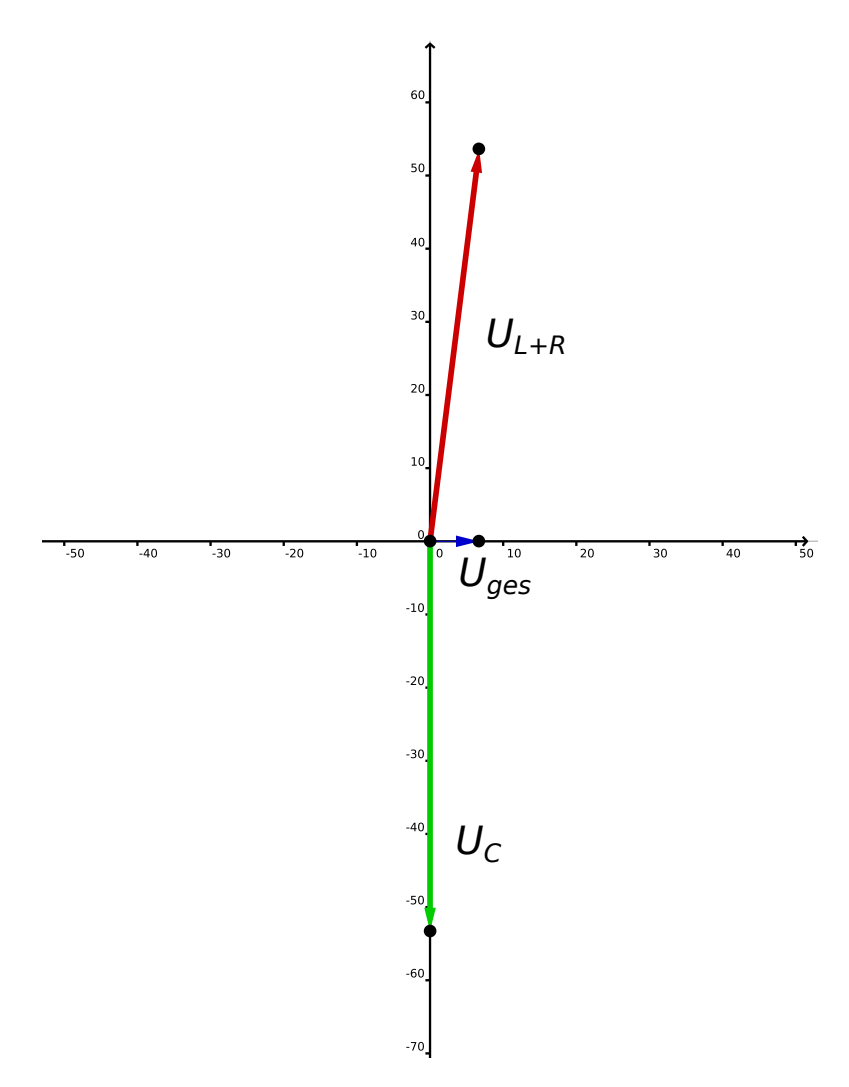

**Abbildung 4.5:** Zeigerdiagramm mit den drei Spannungen  $U_{ges}$  in blau,  $U_{L+R}$  in rot und  $U_C$  in grün. Da es sich um den Resonanzfall handelt, ist I  $\parallel U_{ges}$ , deshalb entspricht die Phasenverschiebung  $\Phi$  zwischen  $U_{L+R}$  und I genau der Steigung von  $U_{L+R}$ 

## <span id="page-13-0"></span>5 Diskussion

In Tabelle [5.1](#page-14-1) ist der Widerstand der Spule und der Kapazität des Kondensators jeweils für die Messung über das Multimeter und den Schwingkreis dargestellt. Dabei wurden die Fehler nach den Angaben auf den Messegeräten zu $\sigma_{R_L} = 0.008 \cdot R_L + 2D$ und  $\sigma_C = 0.03 \cdot I + 10D$  berechnet, wobei D die letzte messbare Nachkommastelle im aktuellen Messbereich ist.

Die Fehlerintervalle der jeweiligen Messwerte überschneiden sich und die Daten aus dem Schwingkreis liegen in den Fehlerintervallen der mittels Multimeter bestimmten Werten.

<span id="page-14-0"></span>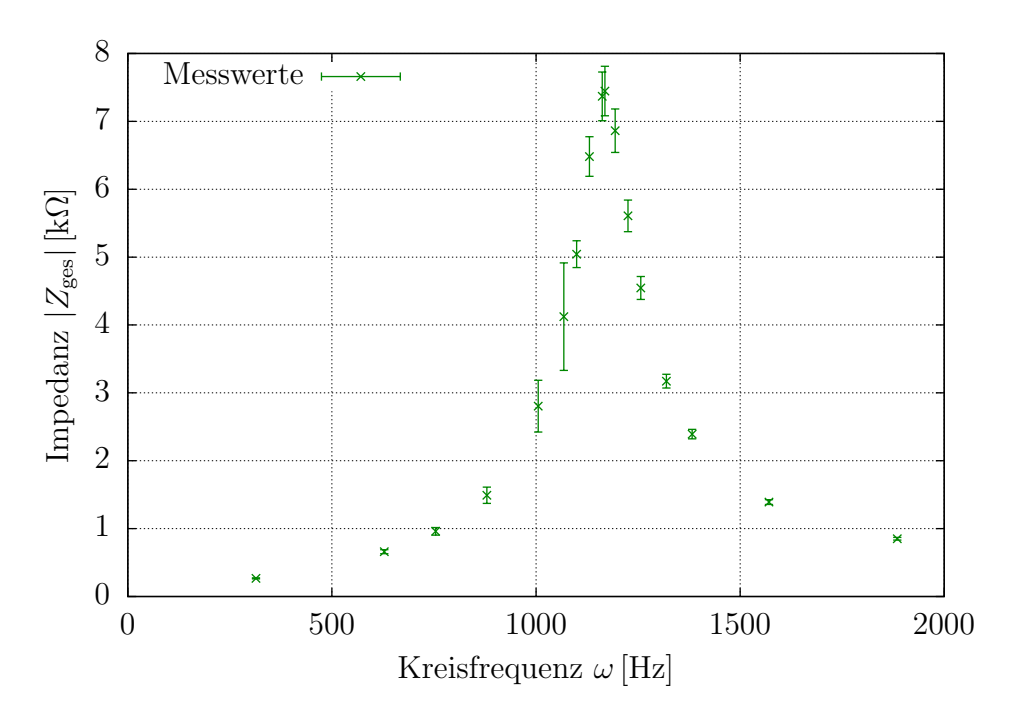

<span id="page-14-1"></span>Abbildung 4.6: Auswertung von Versuchsteil 3. Die Impedanz wurde gegenüber der Kreisfrequenz mittels gnuplot in grün aufgetragen. Gut zu erkennen ist das erwartete Maximum bei der Resonanzfrequenz  $\omega_R$ .

|                  | Multimeter                       | Schwingkreis                           |
|------------------|----------------------------------|----------------------------------------|
| Widerstand $R_L$ | $(94.3 \pm 0.96) \Omega$         | $(95.3 \pm 0.6)$ $\Omega$              |
| Kapazität $C$    | $(0.998 \pm 0.011)\,\mu\text{F}$ | $(1.001 \pm 0.005) \,\mathrm{\upmu F}$ |

Tabelle 5.1: Gegenüberstellung der Messdaten für den Widerstand der Spule und der Kapazität des Kondensators, die mittels Multimeter und Schwingkreis gemessen wurden.

Ebenso entspricht der Wert für den Gesamtwiderstand

$$
R_{\rm ges} = (103 \pm 5) \,\Omega,
$$

der in Auswertungsteil 1 (Kapitel [4.1\)](#page-7-1) und der Gesamtwiderstand

$$
R_{ges} = (106.9 \pm 0.3) \,\Omega,
$$

der in Auswertungsteil 2 (Kapitel [4.2\)](#page-8-0) bestimmt wurde, jeweils den Erwartungen und der zweite Wert liegt im Fehlerintervall des ersten Wertes.

Die Resonanzfrequenz  $\omega_R$  lässt sich nach Gleichung [\(2.6\)](#page-4-3) mithilfe der vom Multimeter

bestimmten Daten berechnen. Daraus folgt ein erwarteter Wert für die Resonanzfrequenz

$$
\omega_R = \frac{1}{\sqrt{LC}} = 1169.2 \,\text{Hz},
$$

welcher gut zu den berechneten Werten in der Auswertung passt.

## <span id="page-15-0"></span>Literatur

- <span id="page-15-2"></span>[1] Dieter Meschede (Hrsg.), Gerthsen Physik, Springer Berlin Heidelberg, 24. Auflage, 2010
- <span id="page-15-1"></span>[2] <http://lp.uni-goettingen.de/get/text/4165>, zuletzt abgerufen am 08.06.16

 $\blacksquare$